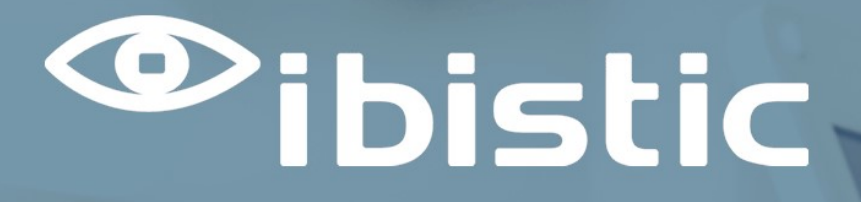

## RELEASE NOTE: INDFAK OG REJSUD

Ibistic Release 123

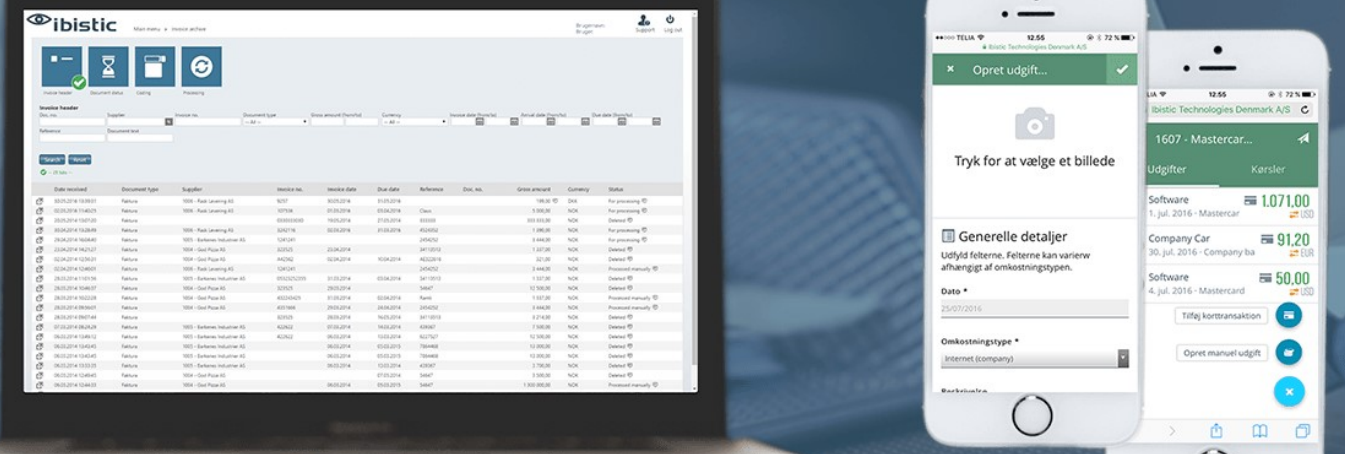

 $\left(\begin{array}{c} \end{array}\right)$ 

**DATO:26/09/2022**

**Mercell | Vesterbrogade 149, 1620 København V | +45 7027 8011 | www.ibistic.com**

1

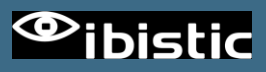

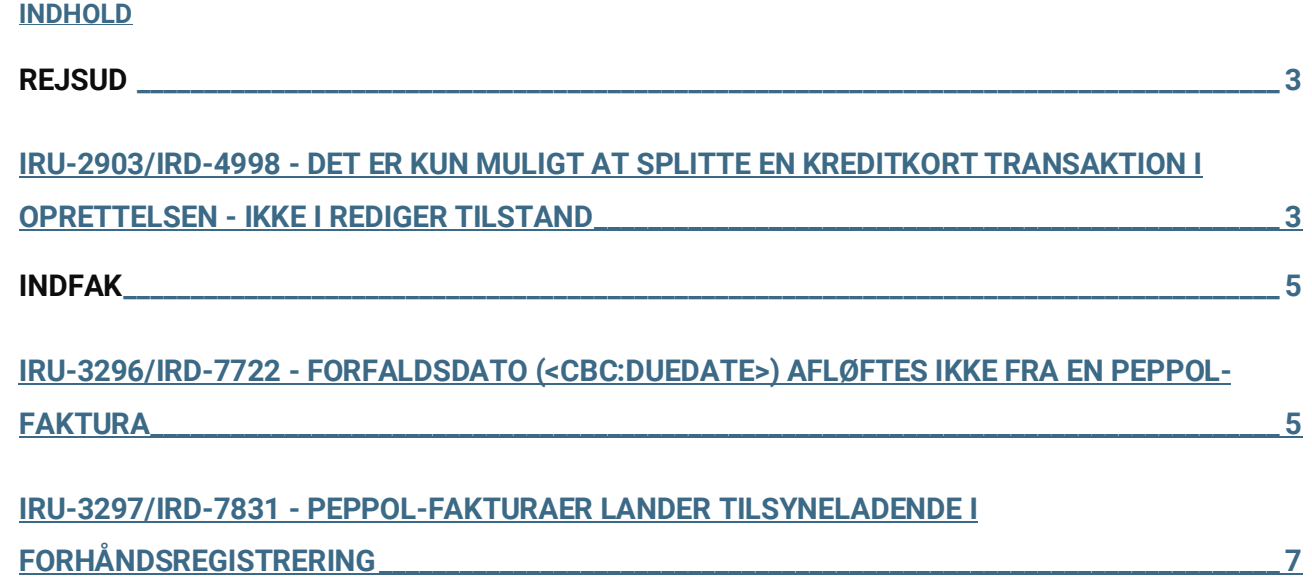

## REJSUD

IRU-2903/IRD-4998 - DET ER KUN MULIGT AT SPLITTE EN KREDITKORT TRANSAKTION I OPRETTELSEN - IKKE I REDIGER TILSTAND

Ny feature: Ved redigering af udgifter som er oprettet fra en korttransaktion, er det nu muligt at splitte udgiften i flere dele. Funktionaliteten virker på samme måde som ved oprettelse af en udgift.

A) Ved redigering af udgiften, er det nu muligt at ændre i feltet "Tilgængeligt beløb"

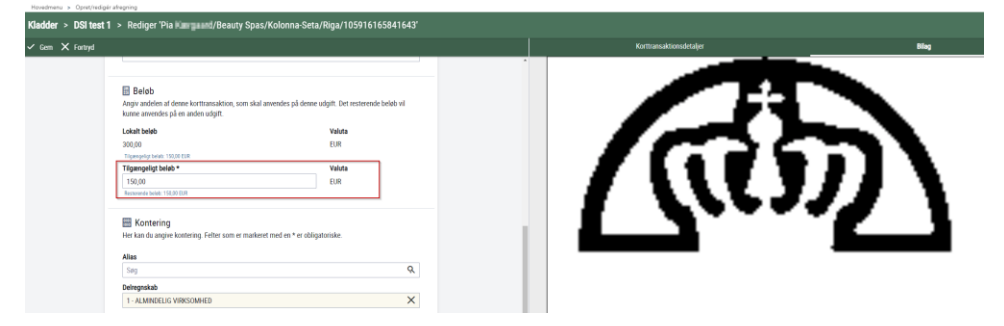

B) Efter ændring af beløb trykkes "GEM". Den oprindelige udgift gemmes med det nye beløb:

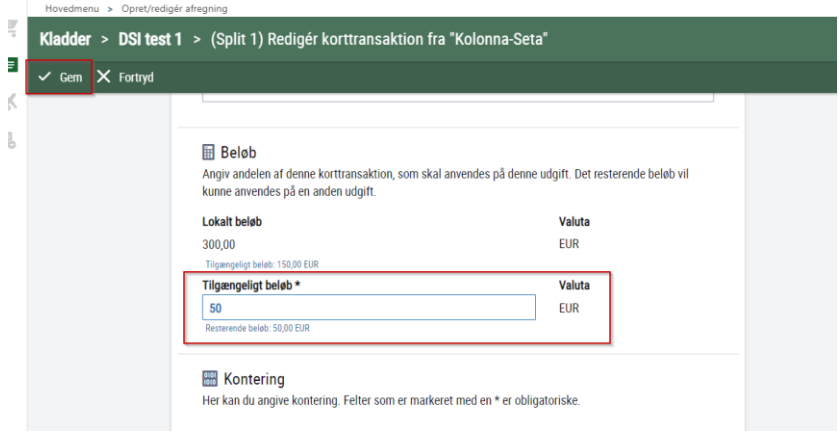

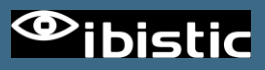

C) Det resterende beløb fra kortranskationen kan nu specificeres ved at vælge en omkostningstype, tilføje evt. bilag mv. og trykke "GEM"

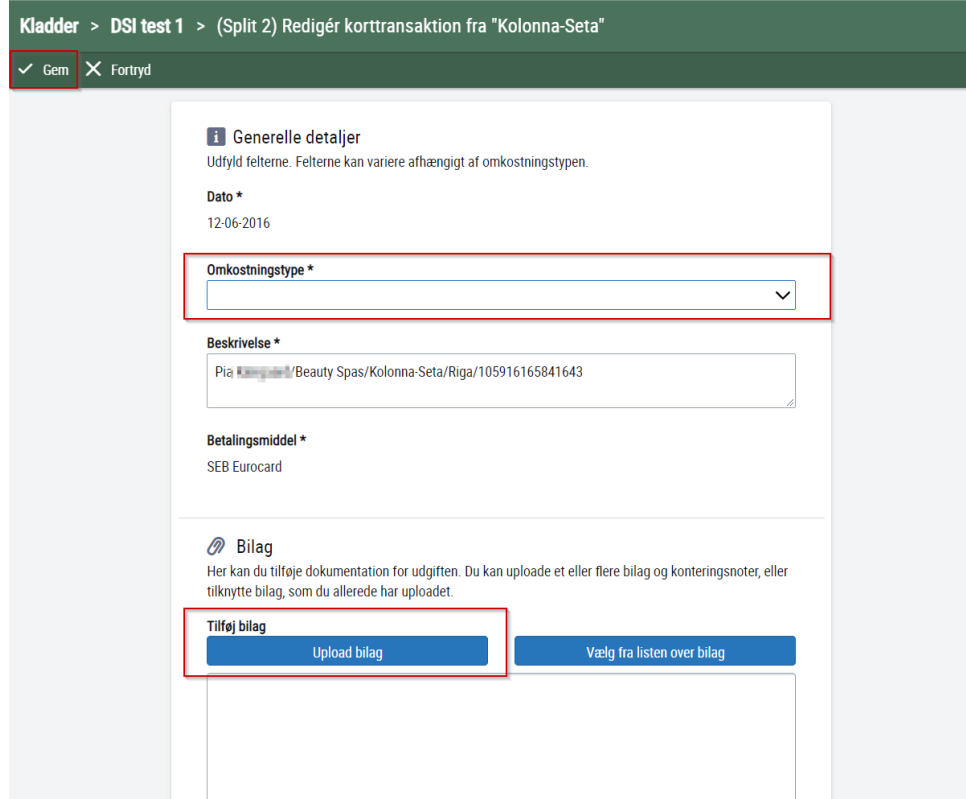

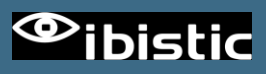

# INDFAK

### IRU-3296/IRD-7722 - FORFALDSDATO (<CBC:DUEDATE>) AFLØFTES IKKE FRA EN PEPPOL-FAKTURA

Dette fix retter to fejl vedrørende PEPPOL-fakturaer

#### **1: Visning af forfaldsdato på fakturahovedet:**

I OIOUBL angives / kan der angives forfaldsdato per betalingsmåde. I Peppol kan der kun angives en general forfaldsdato for hele fakturaen. Fakturahovedet viser et eller flere betalingsmåder med eventuel tilhørende forfaldsdato. Derfor blev der ikke vist noget på Peppol-fakturaer.

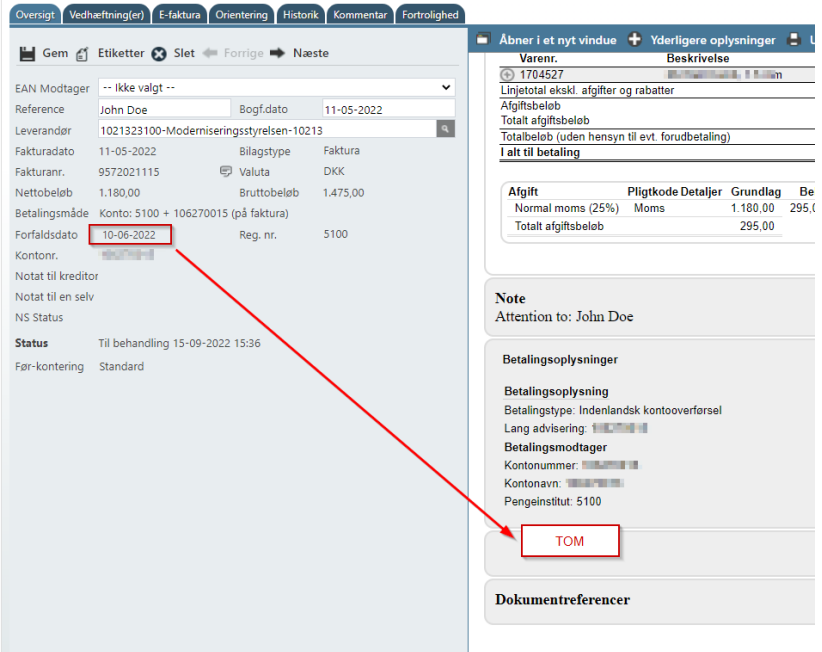

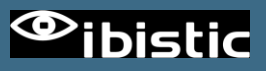

#### **Følgende ændring er implementeret:**

Hvis betalingsmåden ikke har en forfaldsdato, vises der nu fakturaens forfaldsdato sammen med den/de viste betalingsmåder på fakturahovedet.

#### **2: Visning af forfaldsdato i fakturavisningen:**

For Peppol fakturaer blev forfaldsdatoen ikke vist, dette er rettet med denne release:

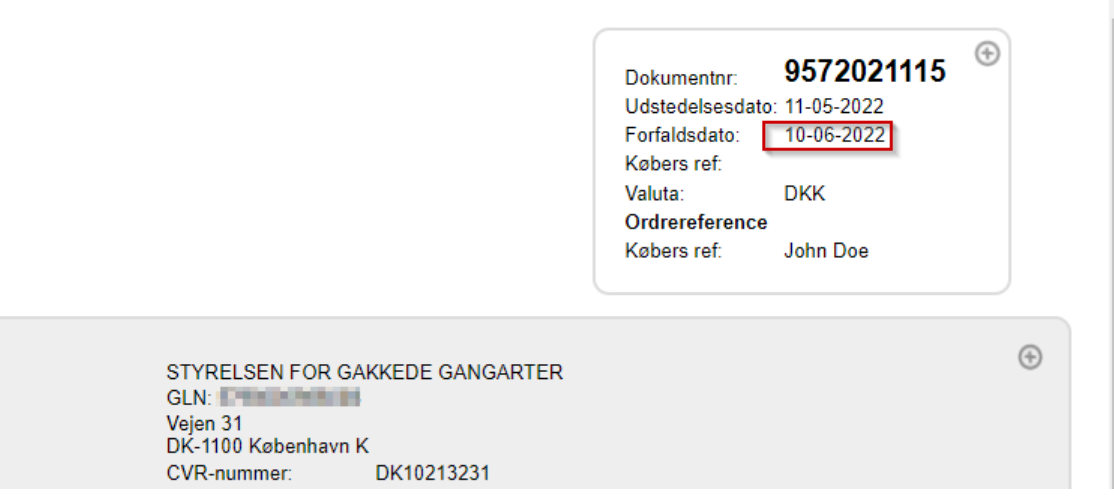

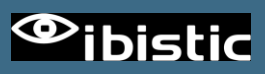

### IRU-3297/IRD-7831 - PEPPOL-FAKTURAER LANDER TILSYNELADENDE I FORHÅNDSREGISTRERING

Fakturaer i PEPPOL-format risikerede at lande i forhåndsregistrering, da leverandørens organisationsnummer ikke kunne matches med stamdata fra Navision Stat.

Denne fejl har typisk ramt Danske leverandører som har sendt fakturaer i PEPPOL-format. På fakturaen vil leverandøren typisk angive et CVR-nr. med foranstillet landekode, f.eks. DK12345678. Stamdata fra Navision Stat for Danske leverandører vil typisk ikke indeholde foranstillet DK men blot CVR-nr.: 12345678

Med denne release er der introduceret en forbedret rutine til leverandør genkendelse således, at løsningen kan genkende at DK12345678 og 12345678 er en og samme leverandør.